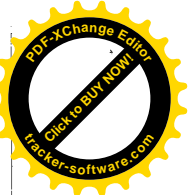

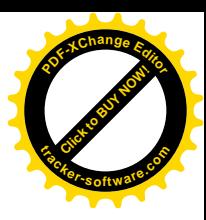

ЈАВНИ БЕЛЕЖНИК Драгана Смиљевић Београд, Раковица Мишка Крањца 26

 $O<sub>II</sub>Y:757 - 2015$ Страна 1 (іелан) 

-------------------------------JABHOБЕЛЕЖНИЧКИ ЗАПИСНИК-------------------------------

Ја, Драгана Смиљевић, јавни бележник са службеним седиштем у Београду, Раковица, улица Мишка Крањца број 26 (двадесетшест), потврђујем да сам дана 02.10.2015. (другог октобра двехиљадепетнаесте), у 11:00 (једанаест) часова, на позив АД ДВАДЕСЕТПРВИ МАЈ АУТО КУЋА БЕОГРАД, матични број 17064134, ПИБ 100169447, у складу са чланом 86. став 1. Закона о јавном бележништву, приступила у седиште наведеног привредног друштва, које се налази у Београду, општина Раковица, Патријарха Димитрија број 24 (двадесетчетири), ради сачињавања Записника са Ванредне седнице Скупштине акционара АД Двадесетпрви Мај Ауто Кућа Београд, и која је одржана у селишту Основни подаци који се односе на пословно име, статус, матични број, правну форму, седиште, датум основања, ПИБ, законским заступницима, председнику и члановима Одбора директора, утврђено је увидом у Евиденцију базе података о привредним друштима Агенције за привредне регистре од 23.6.2015. (двадесеттрећег јуна двехиљадепетнаесте), на основу ког увида је утврђено да је АД Двадесетпрви Мај Ауто Кућа Београд, (у даљем тексту: Друштво), матични број 17064134, ПИБ 100169447, активно акционарско друштво са селиштем на алреси: Београд, Раковица, Патријарха Димитрија број 24 (двадесетчетири), основано 26.12.1994. године и чији је законски заступник Извршни директор, Милутин Добриловић, ЈМБГ 0308978773626, лична карта број 005009587, осталих законских заступника Друштва нема, док је као председник Након што сам утврдила основне податке о акционарском друштву, на основу члана 86. став 1 Закона о јавном бележништву, чл. 363, 364, 365 и 367. Закона о привредним 

 $^{\circ}$ 

--------------------------- са Ванредне седнице Скупштине акционара-----------------------------------------------одржане дана 02.10.2015. године са почетком у 11.00 часова-----------------------

Врста седнице: Ванредна седница Скупштине акционара АД Двадесетпрви Мај Ауто 

Дан акционара: 22.09.2015. (двадесетдруги септембар двехиљадепетнаесте). ----------------

Место одржавања селнице: Пословне просторије Друштва у којима је и седиште Друштва, адреса: Београд, Раковица, Патријарха Димитрија број 24 (двадесетчетири).------

Пре отпочињања седнице, а на мој захтев достављени су ми докази о прописном сазивању селнице, те ми је и предочена следећа документација:-----------------------------

**Лавни бележник** Лрагана Смиљевић

Председник Скупштине Друштва Милисав Јеремић

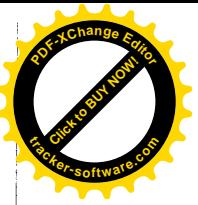

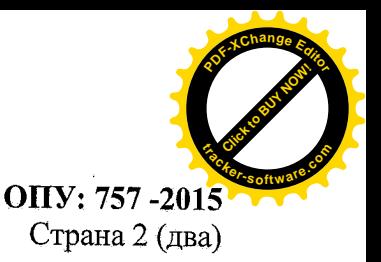

1. Одлуку о сазивању ванредне годишње скупштине акционара АД Двадесетпрви Мај Ауто Кућа Београд са дневним редом исте донео је Одбор директора АД Двадесетпрви Мај Ауто Кућа Београд на својој седници одржаној 10.09.2015. године у Београду. На основу те Одлуке Одбор директора АД Двадесетпрви Мај Ауто Кућа Београд је упутио Позив за Редовну седницу Скупштине акционара АД Двадесетпрви Мај Ауто Кућа Београд, и исти је благовремено објављен на сајту Агенције за привредне регистре (www.apr.gov.rs), на интернет страници Друштва (http://www.dmbautokuca.rs), на сајту Београдске берзе (www.belex.rs) и на сајту Комисије за хартије од вредности, све у складу са чланом 335. Закона о привредним друштвима, чланом 65. Закона о тржишту капитала и Одлуке о сазивању Ванредне седнице Скупштине Одбора директора АД Двадесетпрви 2. Листа акционара - Извод из јединствене евиденције акционара Централног регистра, депоа и клиринга хартија од вредности од 22.09.2015. (двадесетдругог септембра

двехиљадепетнаесте), Дел бр.ЦРХоВ:5649, са стањем на дан 22.09.2015. године, као даном акционара, а у складу са чланом 331. став 1. и 2. Закона о привредним друштвима са списком акционара који имају право на учешће у раду Скупштине, а која се налази у 

Утврдила сам да АД ДВАДЕСЕТПРВИ МАЈ АУТО КУЋА БЕОГРАД, матични број 17064134, ПИБ 100169447, активно акционарско друштво са седиштем на адреси: Београд, Раковина. Патријарха Лимитрија **Opoj** 24 (двадесетчетири) има 423 (четиристотинедвадесеттри) акционара са укупно 355803 обичних акција и исто толико 

Од стране председника Скупштине, предат ми је комплетан материјал за ову седницу.------Саставни део овог записника, у складу са чланом 363. Закона о привредним друштвима Пре отпочињања седнице, утврдила сам да су на седници присутни:------------------------------

1. Извршни директор, Милутин Добриловић, ЈМБГ 0308978773626, лична карта број 005009587, који је уједно и већински акционар, са 169.876 акција и исто толико гласова 

2. Милисав Јеремић, ЈМБГ 3105960793436, у својству пуномоћника акционара "Poliester grupa" dooПрибој, која поседује 86.440 (осамдесетшестхиљадачетристочетрдесет) акција и исто толико гласова )24,29% акцијско капитала), чији је идентитет утврђен увидом у личну карту број 005294463 издату дана 15.04.2014. године од стране ПС у Прибоју, чије је својство пуномоћника утврђено увидом у Пуномоћје УОП 638/2015 Основни суд у 3. Весна Милићевић, ЈМБГ 1212963285028, идентитет утврђен увидом у личну карту број 

4. Дубравка Поштић, ЈМБГ 1705961715455, идентитет утврђен увидом у личну карту број 

5. Бојан Стаменковић, ЈМБГ 1006984710102, идентитет утврђен увидом у личну карту број 

6. Владан Ристић, ЈМБГ 2510968710295, лична карта број И217296.-----------------------------

Председник Скупштине Друштва Милисав Јеремић

Јавни бележник Драгана Смиљевић

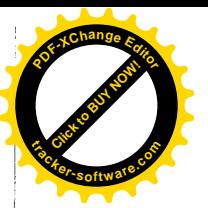

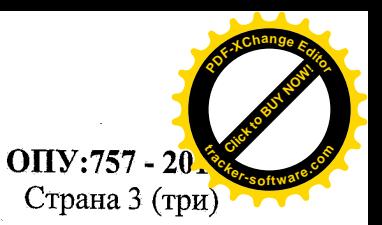

## 

За председника скупштине, дат је само један предлог, у писменој форми, од стране акционара Милутина Добриловића и то за Јеремић Милисава из Прибоја, ЈМБГ: 3105960793436, л.к. бр. 005294463, који је пуномоћник ПОЛИЕСТЕР ГРУПЕ д.о.о. 

Усваја се предлог Милутина Добриловића и за председника скупштине акционара АД ДВАДЕСЕТПРВИ МАЈ АУТО КУЋА БЕОГРАД бира се Јеремић Милисав из Прибоја, ЈМБГ: 3105960793436, л.к. бр. 005294463, тако што су гласом "ЗА" предлог подржали акцинари и пуномоћници акционара са укупно 72,03874% укупног броја акција, односно 

Тачка 2) РАЗМАТРАЊЕ СТАТУСА ПОСЛОВНЕ ЈЕДИНИЦЕ МАЛИ ЗВОРНИК,----По овој тачки дневног реда, председник скупштине је информисао присутне да су материјали по овој тачки дневног реда (Писмо о намерама и предлог одлуке Одбора директора) били доступни свим заинтересованим акционарима у седишту друштва, као и на интернет страници друштва, али и на интернет страницама свих надлежних институција. Како по овој тачки дневног реда није било дискутаната, председник је исту ставио на гласање и предложио да се усвоје дати предлози. С тим у вези, донета је следећа 

Усваја се предлог Одбора директора друштва да се непокретности у Малом Зворнику и то:

- објекат пословних услуга површине 2.270 м<sup>2</sup>, који се налази у улици Лринска 27. Мали Зворник, на катастарској парцели бр. 589 К.О. Мали Зворник, уписан у листу
- право коришћења 47 а 68 м<sup>2</sup> земљишта, које се налази у улици Дринска 27, Мали Зворник, на катастарској парцели бр. 589 К.О. Мали Зворник, уписано у листу
- право коришћења 15 а 01 м<sup>2</sup> земљишта, које се налази у улици Дринска 27, Мали Зворник, на катастарској парцели бр. 591/2 К.О. Мали Зворник, уписано у листу

продају СЗПР "МИТРОВИЋ ЗОРАН" из Лознице по цени од 14.500.000,00 (четрнаестмилионапетстохиљада) динара, и овлашћује се Извршни директор Милутин Добриловић да приступи закључењу купопродајног уговора, као и да предузме све 

По овој тачки дневног реда, Извршни директор упознао је присутне да од стране акционара постоји заинтересованост за продају акција, те предлаже да скупштина донесе одлуку о откупу сопствених акција. С тим у вези, председник скупштине ставио је на/ 

Председник Скупштине Друштва Милисав Јеремић

Јавни бележник

Драгана Смиљевић

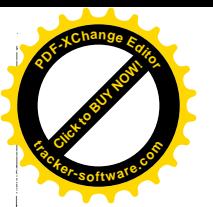

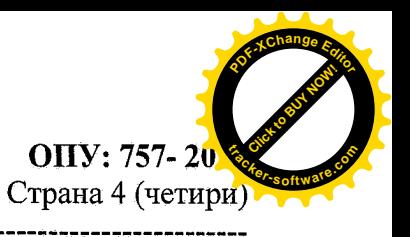

## 

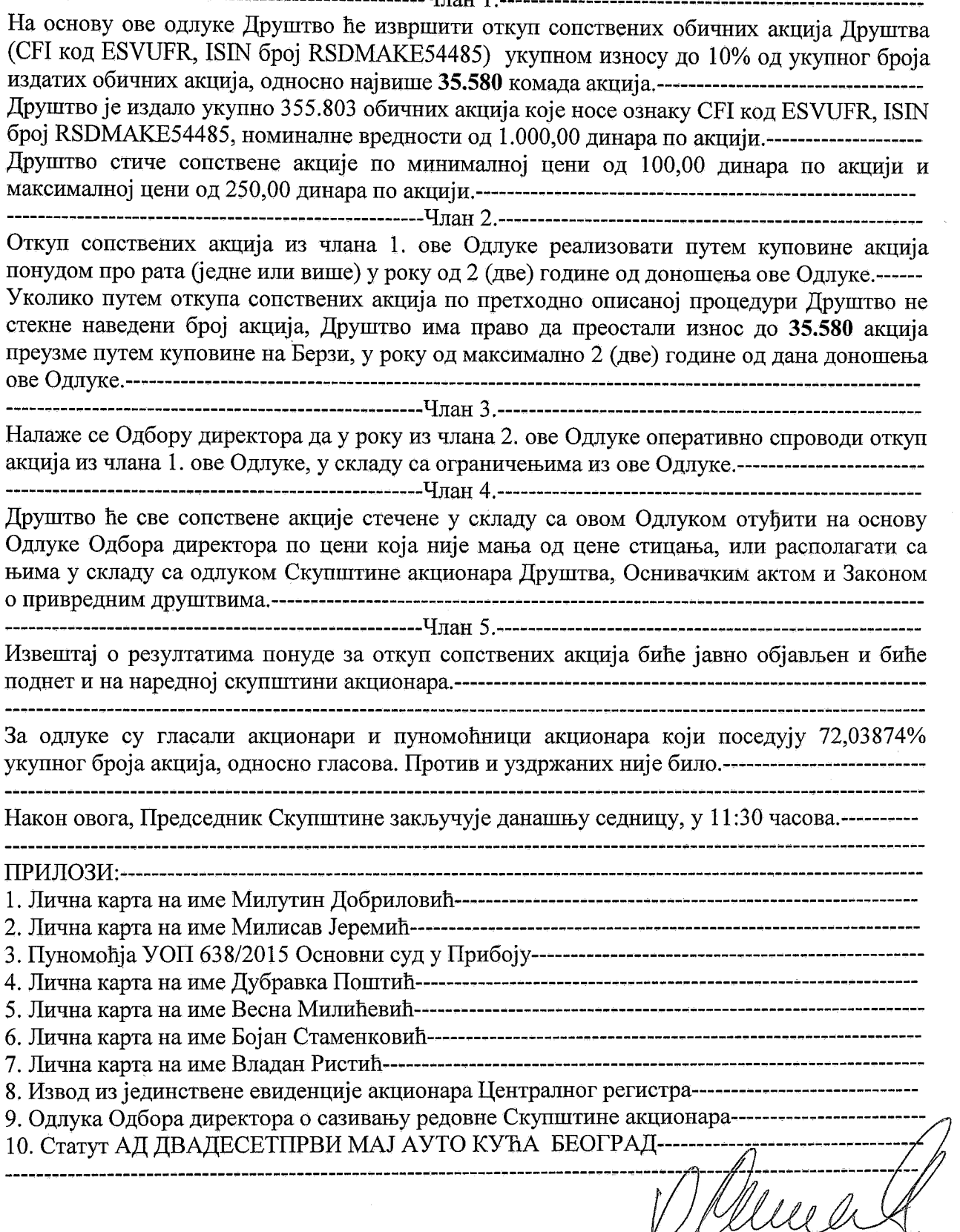

Председник Скупштине Друштва Милисав Јеремић

Јавни бележник Драгана Смиљевић

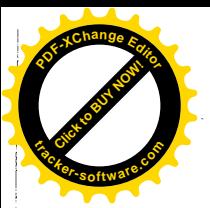

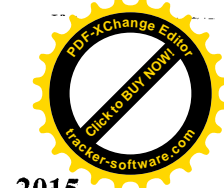

OIIV:757 - 2015

Страна 5 (пет) У складу са Законом о привредним друштвима, на овај записник у присуству јавног бележника председник Скупштине и чланови Комисије за гласање стављају свој својеручни потпис. Сходно одредбама Закона о јавном бележништву јавни бележник је 

11 — 11 септември по среднего основания на получительности устрой и при стандарии на применении на получительн<br>После после после на получительности на получительности получительности на получительности на получительности

Чланови Комисије за гласање својим потписима на овој исправи потврђују да су обавили све радње прописане одредбама члана 355. Закона о привредним друштвима у присуству 

Потвђујем да сам јавнобележнички записник прочитала Председнику Скупштине, као и да је он након тога у мом потврдио садржај записника и на њега ставио својеручни 

Председнику Скупштине је издат отправак овог јавнобележничког записника. Прилози се не издају уз отправак, већ остају здружени уз изворник јавнобележничког записника који се чува код јавног бележника. Фотокопије прилога су срављене са оргиналним исправама -▁<br>▘▀▀▀▀▛▆▀▀▀▀▀▀▀▆▓▆▆▀▀▀<sup>▅</sup>▆▆▅▀▀▀▀▀▅▅▅▀▀▀▀▚▅▅▅<sup>▅</sup>

Јавнобележничка награда за састављање јавнобележничког записника, наплаћена је у на основу члана 21, тарифног броја 5, став 1 Јавнобележничке тарифе ("Службени гласник РС" бр.91/2014), и обухвата износ наканаде од 22.500,00 (двадесетдвехиљаделетсто) динара уз износ обрачунатог ПДВ-а по стопи од 20% од 4.500,00 (четирихиљаделетсто) динара, на који се додају износи утврђени трифним бројевима 18 који озноси 1.800,00 (хиљадуосамстотина) динара да урачунатим ПДВ-ом, и тарифним бројем 8. који износи 5.040,00 (петхиљадачетрдесет) динара са урачунатим ПДВ-ом, па је све укупно по овој исправи наплаћен износ од 33.840,00 (тридесеттрихиљадеосамсточетрдесет) динара са 

Потписи у складу са чланом 355. и 363. Закона о привредним друштвима, као и чланом 

Записничар

Весна Милићевић

Председник скупштине

Милисав Јеремић

Комисија за гласање

Лубравка Ифштић, председник

Бојан Стаменковић, члан

Wint Broque Владан Ристић, члан

ЈАВНИ БЕЛЕЖИИ Дрятана Смижевић (потпис)